## Boundary conditions:

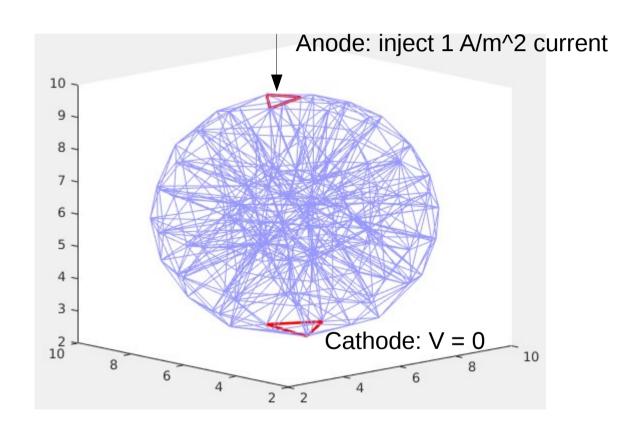

## Abaqus results

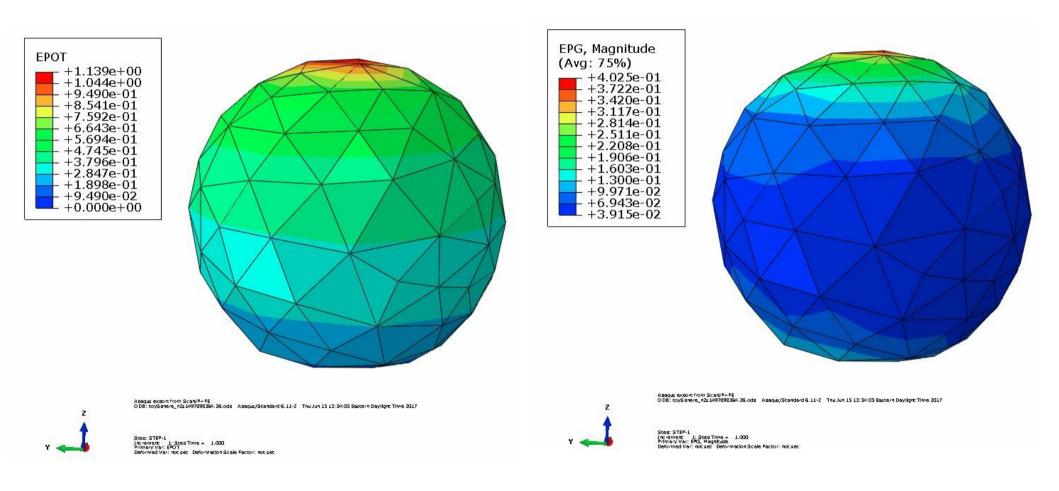

Electric potential

Electric field

## getFEM results

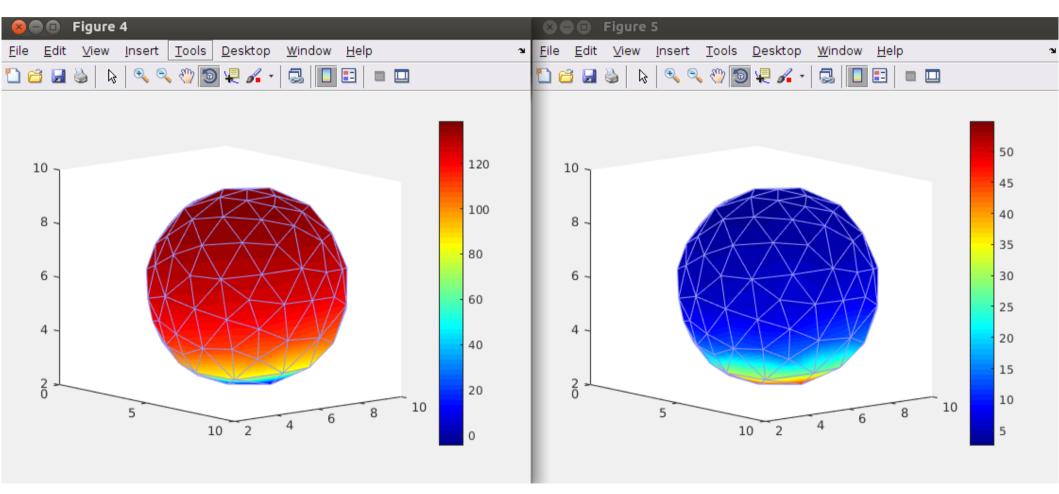

Electric potential

Electric field